главным свойствам и рассчитать по предлагаемой специальной методике для каждого варианта проекта соответствующий ему индекс превалирования его по данному свойству над всеми остальными вариантами проекта; 4) произвести попарное сопоставление всех выделенных главных свойств по их важности или **MBH** отношении качества значимости  $\overline{R}$  $\overline{B}$ пелом  $\overline{M}$ рассчитать  $5)$ соответствующие ИМ коэффициенты весомости: произвести комплексирование полученных количественных оценок сопоставляемых по всем выделенным главным свойствам с учётом их вариантов МВИ коэффициентов весомости и рассчитать для каждого варианта комплексный показатель его превалирования над всеми остальными вариантами.

## УДК 004.054

## СИСТЕМЫ АВТОМАТИЗИРОВАННОГО НАПИСАНИЯ И ТЕСТИРОВАНИЯ УПРАВЛЯЮЩИХ ПРОГРАММ С ПОМОЩЬЮ САМ ПРИЛОЖЕНИЙ К КОМПАС 3D И ЭМУЛЯТОРОВ СИСТЕМ ЧПУ ООО БАЛТ-СИСТЕМ

## Старовойтов Н.А. Рогов С.В.

ООО Балт-Систем, Москва, Российская Федерация

Введение. Сегодня львиная доля всех управляющих программ написана с использованием САМ-систем. Это очень удобно для современных станков. Использование САМ-систем позволяет в разы уменьшить время написания управляющих программ, как для сложных деталей, так и для относительно простых. Помимо скорости написания увеличивается и точность обработки. Также внедрение САМ-систем позволило применить современные способы обработки, такие как высокоскоростное фрезерование и другие.

Современные САМ-системы использоваться при разработке сложных технологических процессов, а в металлообработке применяются, в основном, как средство синтеза программ для управления станками с ЧПУ и моделирования процессов обработки. Система рассчитывает траектории и относительное движение инструмента и заготовки. Благодаря наличию специального программного модуля, называемого постпроцессором, при построении управляющей траектории САМ-система учитывает особенности кинематики конкретного станка, на котором ведется обработка.

## Модуль ЧПУ. Фрезерная обработка.

ЧПУ. Фрезерная обработка — первое САМ-приложение, Модуль полностью интегрированное в систему трехмерного моделирования КОМПАС-3D. Приложение предназначено для автоматизации разработки управляющих программ для фрезерных станков с ЧПУ. С появлением приложения весь процесс от проектирования детали до передачи 3D-модели на станок с ЧПУ проходит в единой среде КОМПАС-3D. Для предприятия это означает

сокращение срока подготовки изделий к производству — нет необходимости экспортировать данные из КОМПАС-3D в САМ-системы, нет потерь времени на конвертацию и исправление ошибок при некорректной передаче. Нет даже вероятной возможности некорректной передачи данных, а это залог успеха! Упрощается и работа инженера-технолога — он использует одну 3D-систему, не отвлекаясь на сторонние приложения, и уверен в точности данных, на основе которых разработана управляющая программа. Работа приложения в составе КОМПАС-3D позволяет в автоматическом режиме перестраивать управляющую программу для станка с ЧПУ в случае изменения геометрии детали.

Основные возможности приложения:

- построение контуров обработки визуальным выбором поверхностей или эскизов непосредственно на трехмерной модели, созданной в системе KOMITAC-3D;
- автоматический расчет траекторий. Полученные траектории полностью ассоциативны с элементами 3D-модели:
- генерация управляющей программы в промежуточном коде на основе стандарта ISO:
- конвертация управляющей программы в коды конкретной системы ЧПУ с помощью постпроцессоров. B базовый пакет поставки входят постпроцессоры для следующих систем: Маяк 600T, FANUC, SINUMERIK, FAGOR, CNC200 Балт-Систем;
- визуализация обработки в окне системы КОМПАС-3D с имитацией удаления материала и контролем процесса обработки.

Все операции выполняются в рабочем пространстве системы КОМПАС-3D с использованием элементов ее интерфейса (панель свойств, вкладка в дереве построения, панель инструментов). «Модуль ЧПУ. Токарная обработка» функционирует в составе 32 и 64-разрядной версии «КОМПАС-3D 19»

Приложение обладает большим набором многопроходных, сверлильных и резьбонарезных стратегий. Поддерживается создание следующих вилов обработки:

- многопроходная наружное фрезерование, растачивание;
- контур контурное фрезерование (как правило, черновое и чистовое);
- сверление одно- и многопроходное сверление, центрование, обработка отверстий осевым инструментом;
- нарезание резьбы резцом многопроходное нарезание резьбы резцом (цилиндрических, конических, торцевых поверхностей);
- нарезание резьбы метчиком— нарезание резьбы плашкой или метчиком. Особенности приложения:
- использование параметризованных моделей инструментов и станочных приспособлений. В базовый комплект поставки входит набор готовых трехмерных моделей инструментов и приспособлений. При этом есть возможность создания пользователем собственных моделей;
- возможность включения в управляющую программу станочных циклов систем ЧПУ.

Для использования виртуальной системы ЧПУ серии NC200 производителем систем ЧПУ ООО «Балт-Систем» созданы программ– эмуляторы «EMUL\_NC2XX» для токарной и фрезерной обработки, с помощью которых можно тестировать, сгенерированные с помощью САМ приложений, управляющие программы на персональных компьютерах в среде Windows.

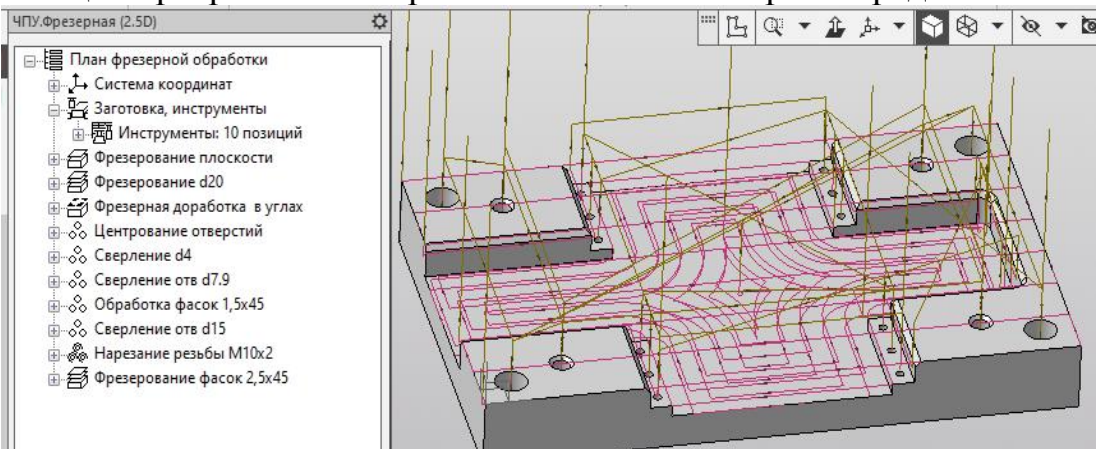

Рисунок 1. Пример набора многопроходных, фрезерно-сверлильных и резьбонарезных стратегий

- 1. Руководство программиста (УЧПУ NС-110, NС-201, NС-201М, NС-202, NС-210, NС-220, NС-230), Балт-Систем. – СПб., 2008. – Режим доступа: [www.](http://www/) bsystem.ru.
- 2. Старовойтов, Н. А. Технология обработки на станках с числовым программным управлением : электрон. учеб.-метод. комплекс дисциплины / Н.А. Старовойтов. – Гомель : ГГТУ им. П. О. Сухого, 2015. – Режим доступа: elib.gstu.by.
- 3. Старовойтов, Н.А. Разработка управляющих программ для токарных станков с ЧПУ: практикум по выполнению лабораторных работ для студентов специальности 1-36 01 01 «Технология машиностроения» днев. и заоч.форм обучения / Н.А. Старовойтов. – Гомель : ГГТУ им. П.О.Сухого, 2017. – 112 с.
- 4. Руководство оператора (УЧПУ NС-110, NС-201, NС-201М, NС-202, NС-210, NС-220, NС-230), Балт-Систем. – СПб., 2008. – Режим доступа: www. bsystem.ru.
- 5. Старовойтов, Н.А. Программирование на языке высокого уровня GTL при разработке управляющих программ для сверлильно-фрезерно-расточных станков с ЧПУ, практикум по учебной дисциплине «Технология обработки на станках с ЧПУ» учреждения образования «Гомельский государственный технический университет имени П.О.Сухого» для специальности 1-36 01 01 – «Технология машиностроения» дневной и заочной форм обучения / Н.А.Старовойтов, Н.А. Е.Э.Дмитриченко - Гомель : ГГТУ им. П О Сухого, 2017. – 52 с.
- 6. САМ приложение «CNC Millx64» к графическому редактору «Компас 3Dv19», режим доступа, https://kompas.ru.